# YMCA UNIVERSITY OF SCIENCE& TECHNOLOGY, FARIDABAD

### MCA 4th Semester

## Design of Unix OS & Shell Programming (MCA-402)

### Max. Marks:60 Time: 3 Hours

Note:  $\,$  1.  $\,$  It is compulsory to answer the questions of Part -1. Limit your answers within 20-40  $\,$ word in this part.

- 2. Answer any four questions from Part -2 in detail.
- 3. Different parts of the same question are to be attempted adjacent to each other.
- 4. Assume suitable standard data wherever required, if not given.

#### PART-1

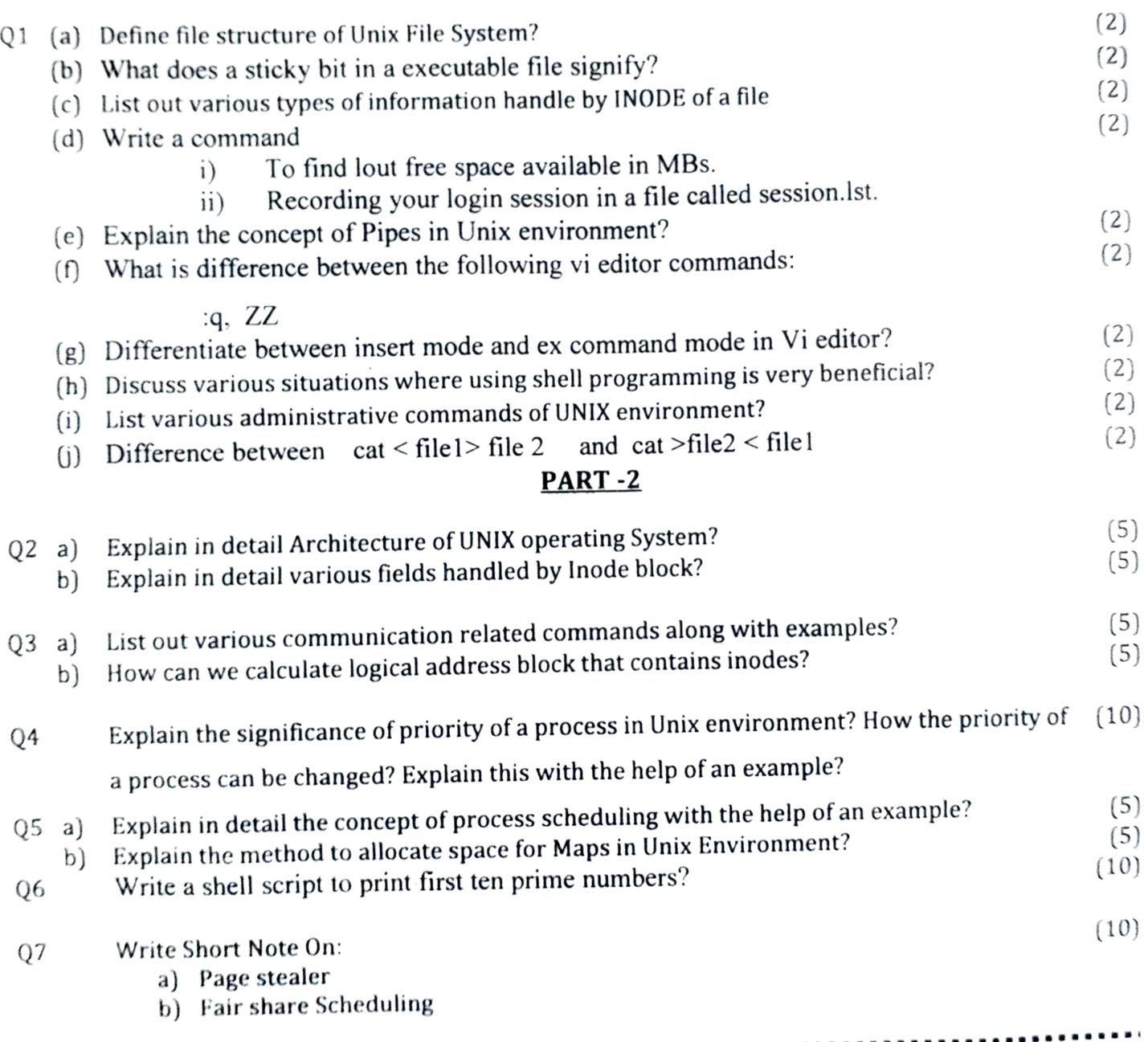